**Inhaltsverzeichnis**  $\mathcal{L}^{\text{max}}$ 

 $\begin{array}{c} \hline \end{array}$ 

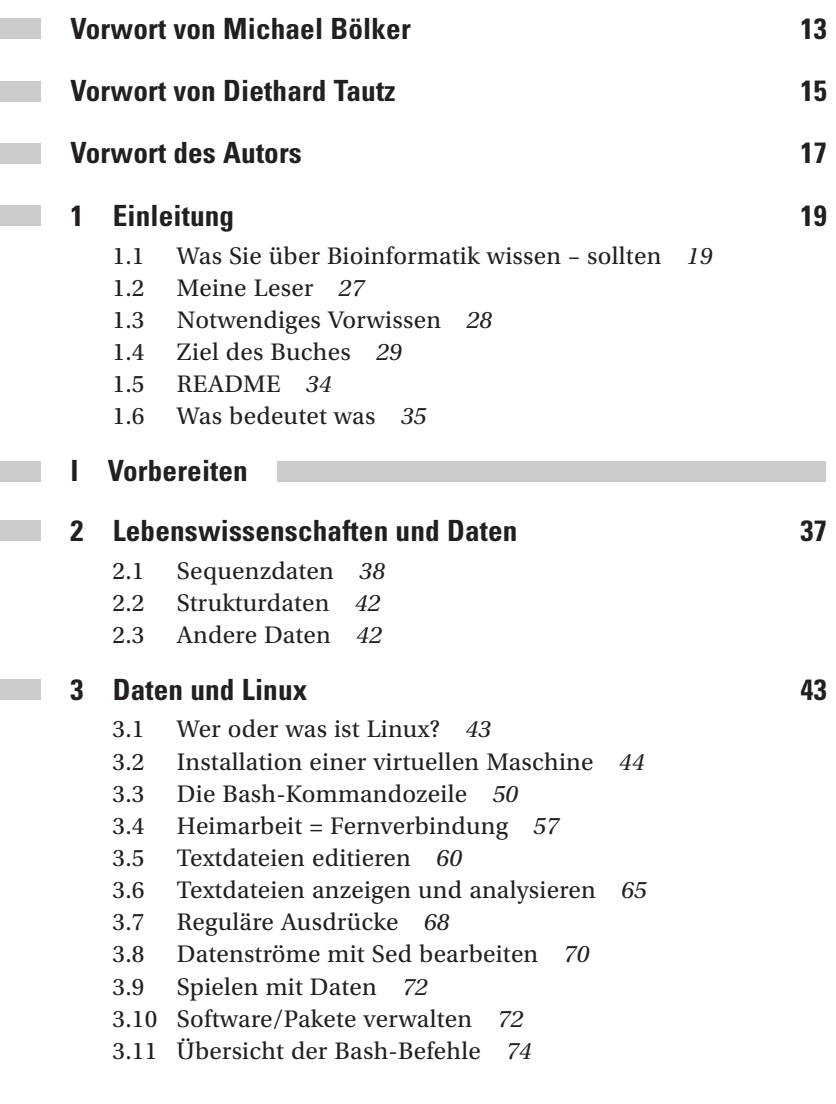

 $-9$ 

 $\overline{\phantom{a}}$ 

## 10 - Inhaltsverzeichnis

 $\begin{array}{c} \hline \end{array}$ 

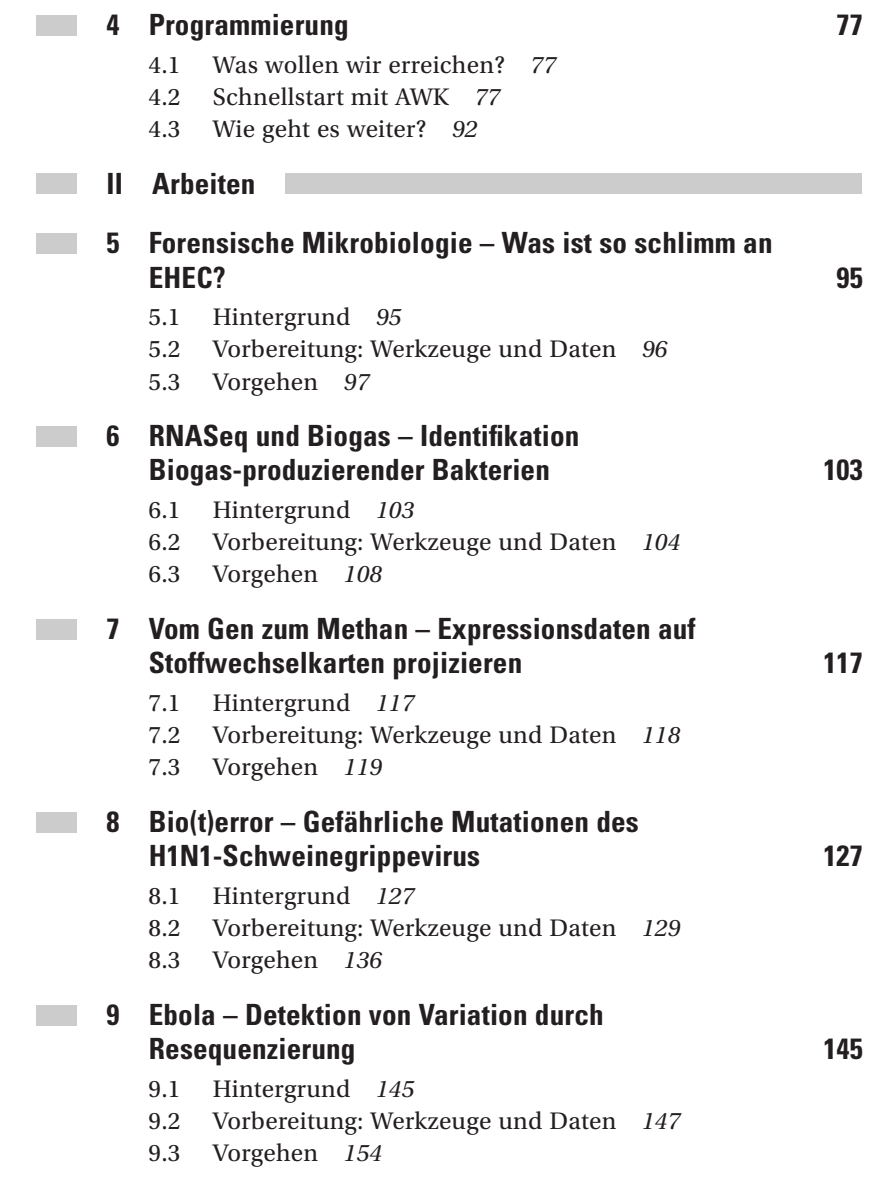

 $\overline{\phantom{a}}$ 

 $\begin{array}{c} \hline \end{array}$ 

Inhaltsverzeichnis 11

 $\overline{\phantom{a}}$ 

 $\overline{\phantom{a}}$ 

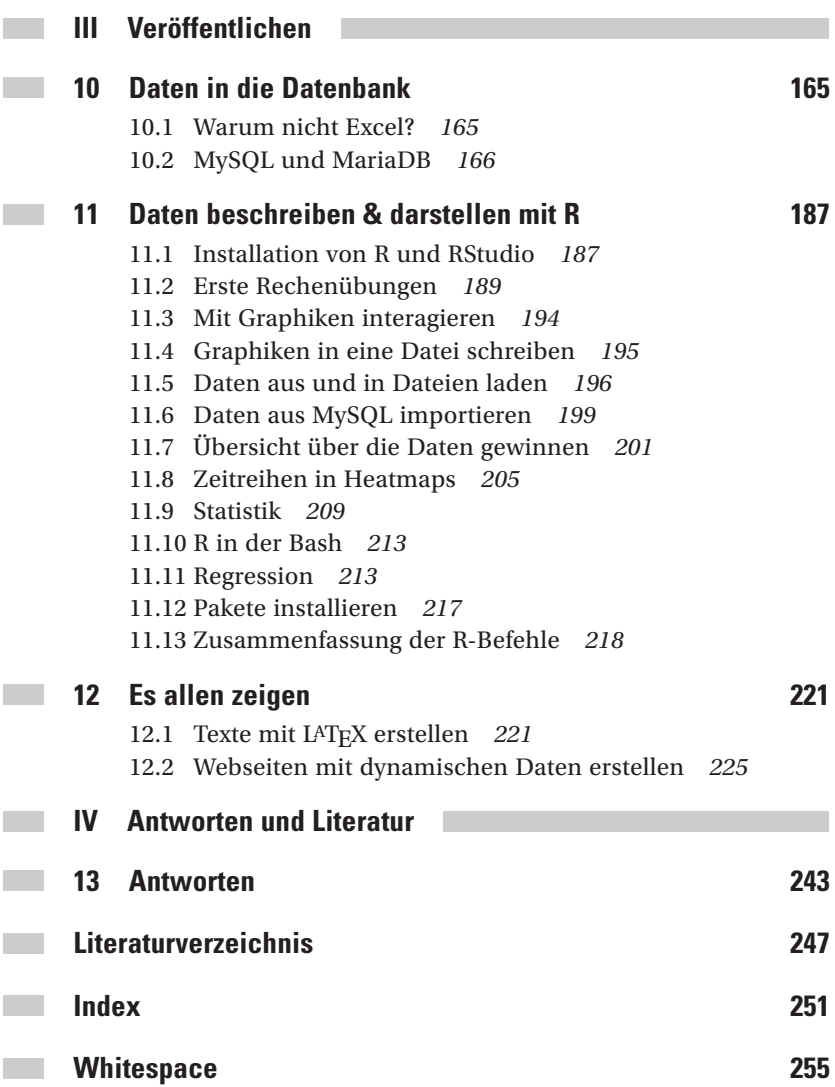

 $\overline{\phantom{a}}$ 

 $\begin{array}{c} \hline \end{array}$ 

 $\frac{1}{\sqrt{2}}$ 

 $\overline{1}$